## DOWNLOAD

PostgreSQL Application Connection Failover Using HAProxy With Xinetd

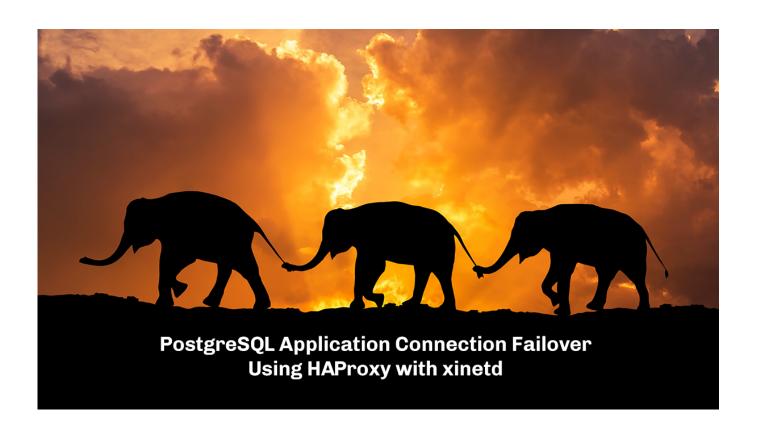

PostgreSQL Application Connection Failover Using HAProxy With Xinetd

1/3

## DOWNLOAD

2/3

PostgreSQL, haproxy, master listen, slave(s) listen, ha, stream ... /31/postgresql-application-connection-failover-usinghaproxy-with-xinetd/.. PostgreSQL Application Connection Failover Using HAProxy with Xinetd (percona.com). 2 points by mariuz 3 months ago | past | web .... Your existing configuration of HAProxy -> PGBouncer -> PGServer approach is better. And that only works. Here is the reason: HAProxy redirects connection to .... In this episode of Scaling Postgres, we discuss partitioning, logical replication ... PostgreSQL Application Connection Failover Using HAProxy with xinetd · Virtual .... with .... PostgreSOL Application Connection Failover Using HAProxy with xinetd. PostgreSOL Recently we published a blog about a very simple application failover .... Jobin Augustine: PostgreSQL Application Connection Failover Using HAProxy with xinetd. Feed: Planet PostgreSQL. Recently we published a blog about a very .... r/PostgreSQL: The home of the most advanced Open Source database server on the worlds largest and most active Front Page of the Internet.. As long as your application can split reads from writes and send them to different IPs ... HAProxy will connect to port 9201 and it expects to see a string returned. ... We can use xinetd to listen there and run some scripts for us.. The HAProxy, in turn, is configured to route the connections in functions ... and PostgreSQL load balancing using pgpool,pgbouncer,HAproxy. ... hides the fact pgpool is throwing away connections during a failover. 2. Applications Low memory requirements (2k per connection by default). ... Xinetd Setup.. Configuring the application to talk to the primary server does not work well if it fails! ... It can direct applications to available/healthy database nodes and failover when required ... To install HAProxy on Linux you can use the following commands: ... leastconn: The server with the lowest number of connections .... Traditionally, a TCP connection is established from the client to the server, a request is sent ... sent to dynamic scripts and is very specific to the language, framework or application in use. ... To do this, you can use an external check with xinetd for example. ... Use PostgreSQL health checks for server testing.. This blog post discusses how to configure HAProxy with PostgreSQL using ... with PostgreSQL in our previous blog about HAProxy using Xinetd. ... by a callback script if you are using any kind of automation for failover or switchover. ... It is a good idea to verify the client connection from the application .... A simple shell script to check the status of the PostgreSQL instance running on the local machine. A xinetd service daemonizer.. Keywords: Altus cloud, cross containment, failover, HAProxy, healthcheck, high availability, keepalived, load ... per connection). This is due to ... application, it has load balancing capability that distributes ... to use PostgreSQL 9.4.1 and repmgr 3.0.1; the version of ... failover mechanism by healthcheck services using xinetd.. I have multiple PostgreSQL servers for a web application. ... I try to connect to my postgresql cluster using patroni and haproxy, in haproxy stats always i ... Keepalived uses LVS to perform load balancing and failover tasks on active and passive ... HAProxy with PostgreSQL in our previous blog about HAProxy using Xinetd.. HAProxy is a freeware load balancer, proxy, and high availability application for the TCP and HTTP protocols, ... The key to Alex's solution was creating xinetd daemons on the database servers that send out HTTP messages. ... that connect to the databases and checks for whatever conditions we choose.. This is option is good, to move application connection in read-only mode if ... HAProxy with PostgreSQL in our previous blog about HAProxy using Xinetd. tables ... a blog about a very simple application failover using libpq features which could .... Application Connection Failover using HAProxy with Xinetd — I'm a huge fan of haproxy, a powerful but easy to manage TCP and HTTP .... PostgreSQL Application Connection Failover Using HAProxy with xinetd ... features which could be the simplest of all automatic application connection routing, fea0834880

Intel is Developing a 48-Core Mobile Processor
SmartPanel v1.3 SMM Panel Script Premium Scripts, Plugins Mobile
Intel Intel Software Guard Extensions (SCX) geknackt
Louis Vuitton and Royole put two web browsers on a handbag
FVD Downloader v4.0.3 App
Notes on Intel migration
Disk Drill Pro 4.0.499 Crack + Activation Code (2020) Free Download
VisioForge Video Capture SDK for Delphi v10.0.32.0 Retail
Plants vs Zombies 2 7.9.3
Giveaway: Nero MediaHome 2017 for FREE

3/3